### Officer/Enlisted PME Distance Learning Printing How To

JR UNIVERSITY

 $\bf\Omega$ 

OSAL

I have provided commentary in the NOTES section

COLLEGE

<https://aueems.cce.af.mil/sap/bc/ui2/flp>

#### **WARNING: If your system begins to perform erratically, try using a different browser.**

**You are still reading the notes, right?**

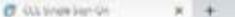

6 0 7 beleving reisonal entant in the Section and the Section 1970 and the Section and the Section and the Section and ASS Section 2013 and The Section 2013 ASS Section 2013 and CRANNEL PRODUCTS 2014 CRISINAL EXPRESS AND E The Class O brooker @ Stepholion, @ ANTESyn - Although @ Althoughly, @ Litchcours - & Collections - E More attach @ Descent Do., A Subramment. & Destination by @ Cold December, Q Stephon Pt., @ cold productions - @ State o

#### A NOTICE

You are accessing a U.S. Government (USG) Information System (IS) that is provided for USG-authorized use only.

By using this IS (which includes any device attached to this IS), you consent to the following conditions:

- The USC reatinely intercepts and monitors communications on this IS for parposes including, but not limited to, penetration testing, COMSEC monitoring, network operations and defense, personnal miscunduct (PM), law enforcement (LE), and counterintelligence (Ct) investigations.
- At any time, the USG may inspect and seize data stored on this IS.
- Communications using, or data stored on, this IS are not private, are subject to routine inventioning, interception, and search, and may be disclosed or used for any USC. authorized purpose.
- This 15 includes security measures (e.g., authentication and access controls) to protect USC interests-not for your personal benefit or privacy.
- NOTICE: There is the potential that information presented and exported from the AF Portal contains FOLIO or Controlled Unclassified Information (CUI), it is the responsibility of all users to ensure information extracted from the AF Portal is appropriately marked and properly safeguarded. If you are not sure of the safeguards necessary for the information, contact your functional lead or Information Security officer.
- Notwithslanding the above, using this IS does not constitute consent to PM. LE or CI investigative searching or monitoring of the content of privileged communications, or work product, related to personal representation or services by attorneys. psychothorapists or clorgy, and their assistants. Such communications and work product are private and confidential See their Accessorie's for details.

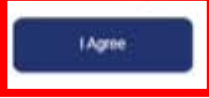

#### **MORE CORPORESMADORS**

C iii federation.prod.coe.af.millyool/sos/sushentcac-insq/197RelevState=oucsostbyfasobexceeccobvocbyzowercabvochanapdSAMUResuest=125Fa8MeDtMNR2FSuARDZe2exCFLZR1.ft/DbugGUNUZEAN/eQ1YM2FSUARDOwNSZVADVAGYNVeDTVDSASSVAVAGVDESS ups () Senis () Senis () Senishoe @ AURag Dak Con., @ AURAS (Sp) N = Ar Bennedy AU, . @ AURAS (Sp) & Cambridge Res. 2 ASS ENVIOLENCE (N. Contractors Doc., A Data Freezeign Doc., A Data Freezeign Doc., A Data Freezeign Doc.

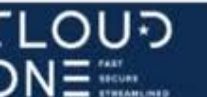

#### Cloud One SSO

Insert your CAC / ECA to begin your login

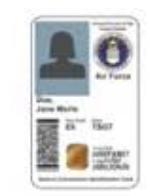

MEMBERSHIP AND SUPPORT INFORMATION View Air Force Portal Registration Requirements Contact the Help Desk **idAM** 

You are now logging into: https://aueems.cce.af.mil

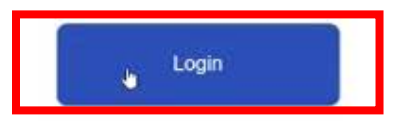

The security accreditation level of this site is UNCLASSIFIED// FOUO and below. Do not process, store, or transmit information classified above the accreditation level of this system. Privacy Act Information: information accessed through this system must be protected in accordance with the Privacy Act of 1974, as amended, and AFI 33 332.

You are accessing a U.S. Covernment (USC) Information System (IS) that is provided for USC-authorized use only. By using this IS (which includes any device attached to this IS), you consent to the following conditions:

- . The USG routinely intercepts and monitors communications on this IS for purposes including, but not limited to, persetration testing, COMSEC monitoring, retwork operations and defense, personnel misconduct (PM), law enforcement (LE), and counterintelligence (CI) investigations
- . At any time, the USG may inspect and seize data stored on this IS.
- . Communications using, or data stoned on, this 15 are not private, are subject to routine monitoring, interception, and search, and may be disclosed or used for any USC authorized purpose.
- . This IS includes security measures (e.g., authentication and access controls) to protect USG interests-not for your personal benefit or privacy.
- . NOTICE: There is the potential that information presented and exported from the AF Portal contains FOUO or Controlled Unclass hed Information (CUI). It is the responsibility of all users to ensure information

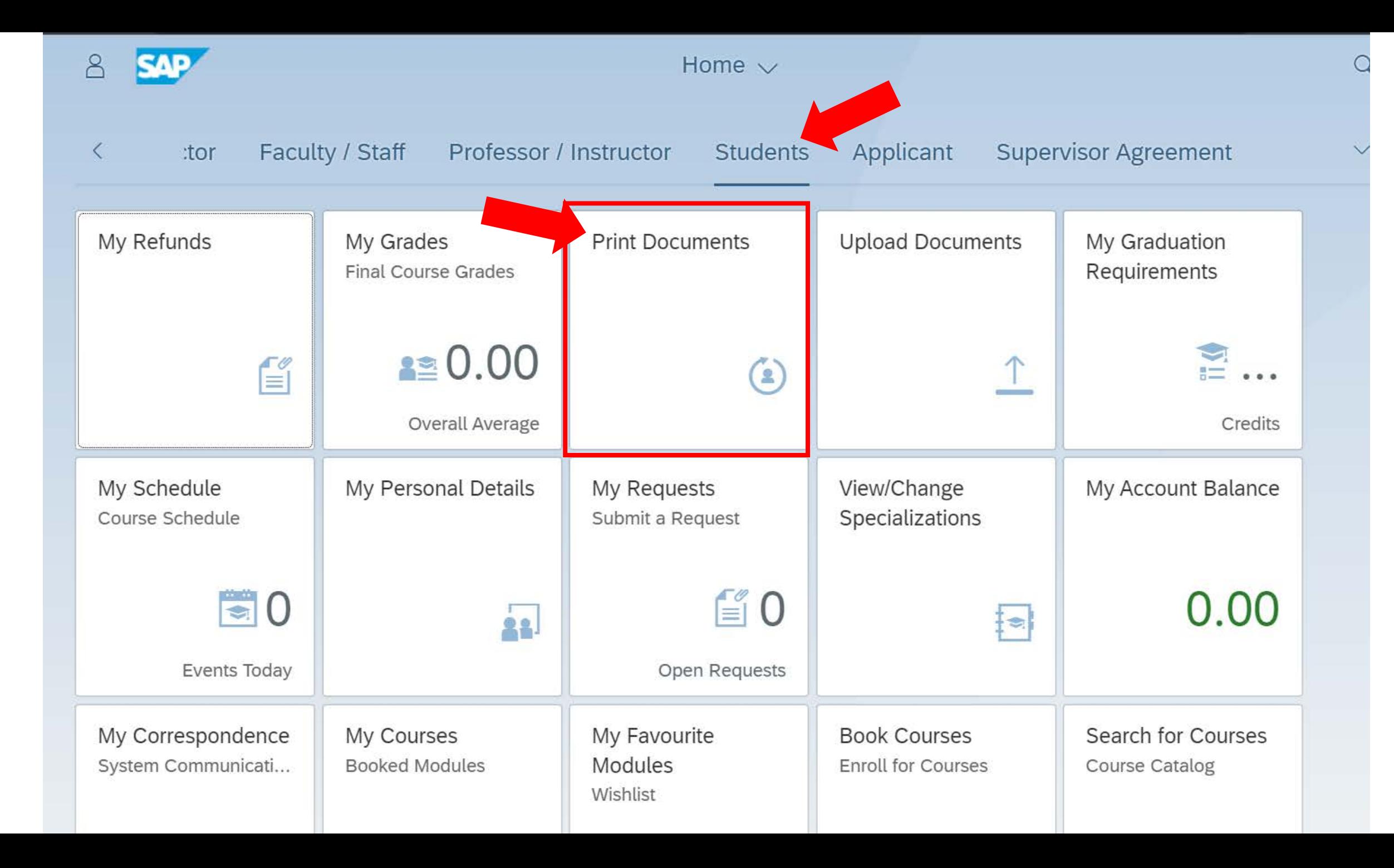

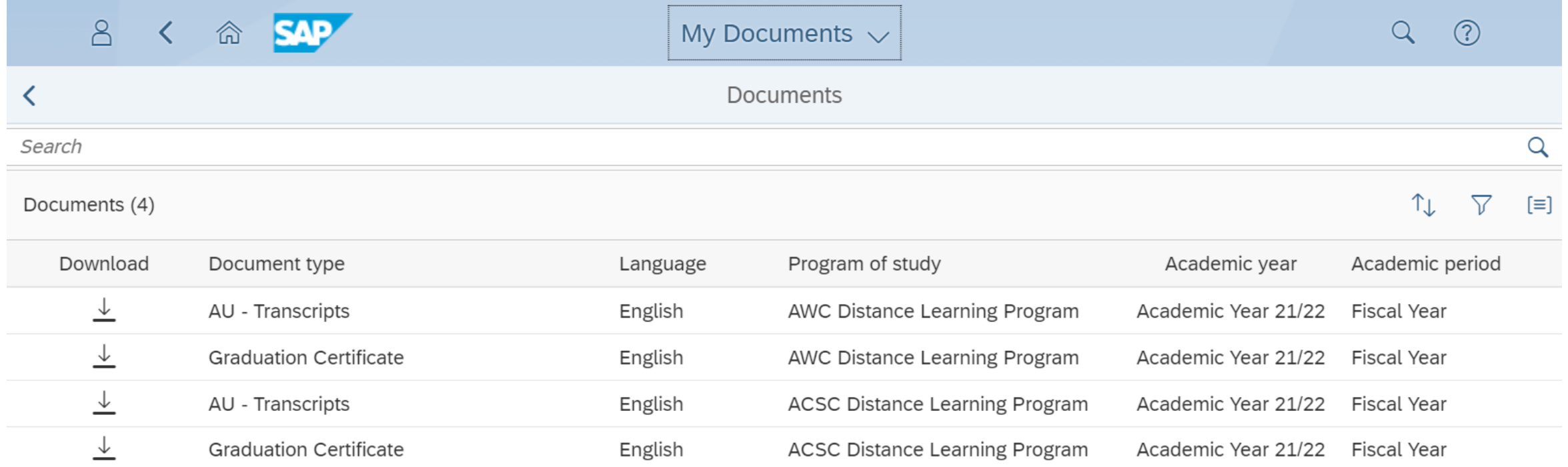

**Placeholders are created for all programs regardless of progress**

**Select your document as needed.**

**\*\*\*If nothing shows up here at all, it's a bug!!! Let's fix that.\*\*\***

# How to get Fiori Tile to Load Documents "No Data" bug

GCPME / DO

## Step 1

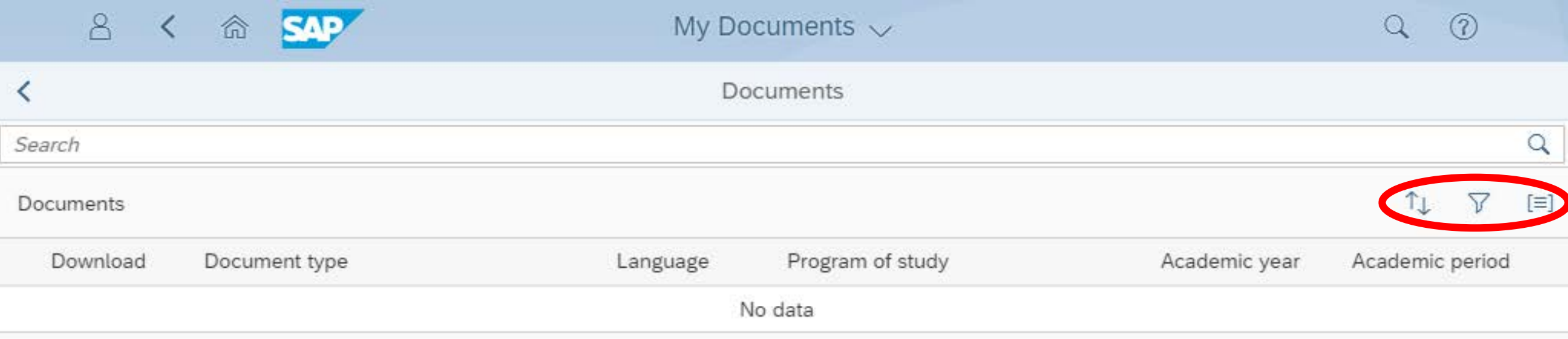

### Step 1: Click on any of the icon (Sort, Filter or Group)

## Step 2

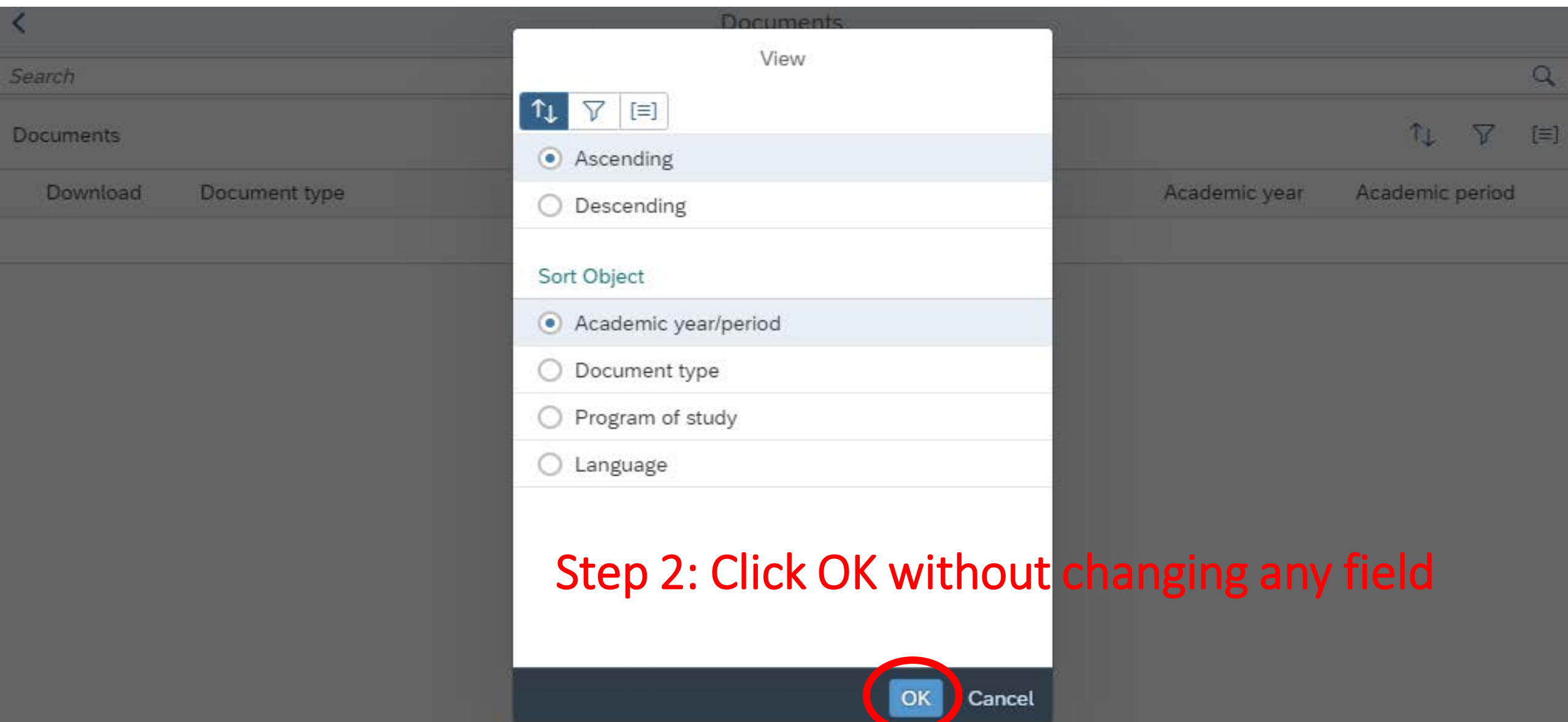

### Step 3

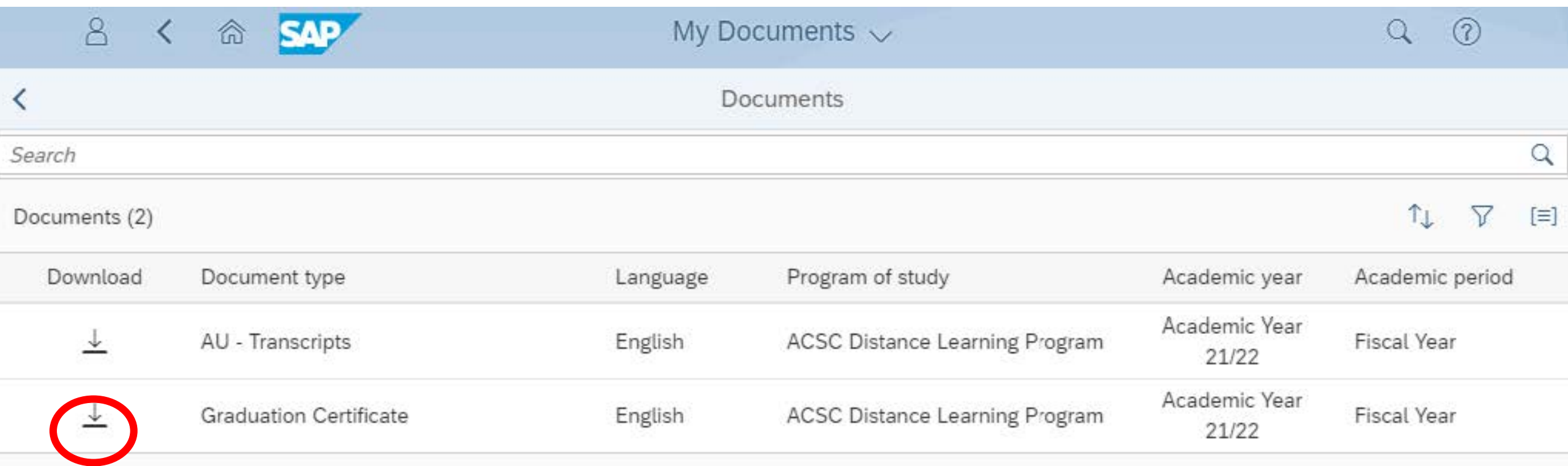

#### Step 3: Download the certificate

### **Things to consider when printing**

- **These Transcripts are UNOFFICIAL**
- **Certificates are placeholders until you graduate --The certificate will be NULL until you graduate**
- **Printing to PDF seems to work best**
- **Printing off main duty hours increases odds of success**

# DO GREAT THINGS!

 $|{\bf C_0}|$ 

DLLEGE

AIR UNIVERSITY

 $\circledR$ 

Contract

EVIE

 $\circ$